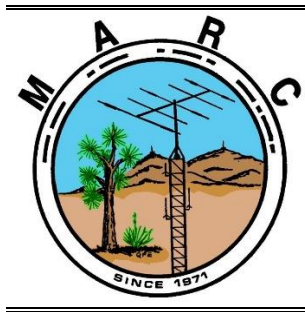

#### **Volume 11, Issue 8 The Morongo Basin Amateur Radio Club Newsletter AUGUST 2022**

Hello radio operators! Welcome to the hottest month of the year. If you have to, take a dip in a pool, or run under a water sprinkler, but by all means, stay cool man.

Mains electricity or utility power, power grid, domestic power, and wall power, is a general-purpose alternating-current (AC) electric power supply. Brown outs and black outs happen in our area. Are you prepared to get on the air when the electricity goes out? Other than using 120 VAC outlets in your home, do you have another way to power your ham radio? I recommend powering your radio with something other than wall power when checking into the Tuesday evening MARC net, and then announcing how your radio is powered.

A lot of ham radio operators have unique ways of charging their 12 VDC batteries, and then using the batteries to power their radios. If you are one of those operators then please share your ideas with the rest of the group during in person meetings or on the air during the net. I am always looking for people to give presentations, so maybe this is a good subject for one of our meetings.

The Cawfee Tawk net started on Monday 30 March 2020 when we were restricted to our homes because of the Covid-19 outbreak, and some of us were concerned about how our fellow ham radio operators were doing. It was initiated by Roger Sherwin KF6BIG, and hosted by Rob Cloutier WO4ROB. The net ran every day, 7 days a week, from 1000 - 1100. I am officially announcing that I will no long host the Cawfee Tawk Net on the weekends. I will continue to be the host when I am in town Monday - Friday. So, if anyone wants to be the host on Saturdays and Sundays, then please do so.

Judy and I will not be in town for the August in person monthly meeting.

Please schedule time to check in on the 7 PM Tuesday net, and if you can, please join us on the "Cawfee Tawk" net Monday - Friday at 1000 - 1100 AM.

Take care of yourself and enjoy each day. If you're not having fun, then you're doing something wrong.

This is WO4ROB, Rob from Joshua Tree.

**Rob Cloutier WO4ROB**

Joshua tree Club President (760)401-6666 [rob\\_cloutier@hotmail.com](mailto:rob_cloutier@hotmail.com)

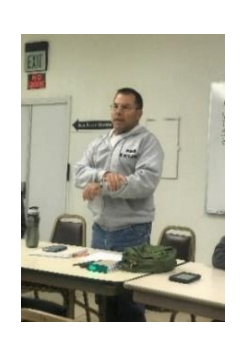

#### **Nets**

Amateur Radio Emergency Service (ARES) Mon @ 1915 Morongo Basin Amateur Radio Club (MARC) Tue @ 1900

> **MARC Daily informal Kawfee Talk 1000-1100 DAILY**

#### **Social Media,**

**Club web page: http://www.w6ba.net Facebook**: https://www.facebook.com/MorongoBasinAmateurRadioClub

#### **Club Meeting**

**Every 3rd Thursday of the month at 6 PM. At the church of the Nazarene in Yucca Valley at 56248 Buena Vista Dr**

#### **Linked Repeaters**

**Yucca Valley, W6BA** 146.790 MHz (- shift = 146.190 MHz) 136.5 Hz PL/CTCSS

**Twentynine Palms, W6BA** 147.060 MHz (+ shift = 147.660 MHz) 136.5 Hz PL/CTCSS

**Landers, WB6CDF** 447.580 MHz (- shift = 442.580 MHz) 173.8 Hz PL/CTCSS

#### **OTHER AREA REPEATERS**

**IRLP Node KD6DIQ 145.770 pl 67.0 ONYX Peak N6LXX 446.880 (–) pl 110.9 San Jacinto TRAM one 145.480 (-) pl 107.2 Snow Peak 445.160 (-) pl 67.0**

**ALLSTAR NODE on the mesa 147.705 pl 146.2 ALLSTAR NODE in Y.V. 446.120 pl 131.8 448.580 pl 146.229 PALMS rptr linked to KELLER peak**

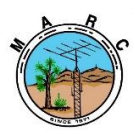

The Morongo Basin Amateur Radio Club Newsletter

### **US Amateur Radio Band Chart** http://ham.band

- Easy to remember link
- Easy to use on desktop or mobile
- Light-mode/Dark-mode switchable
- Familiar layout

Send feature requests to Aaron@KM6IAU.net

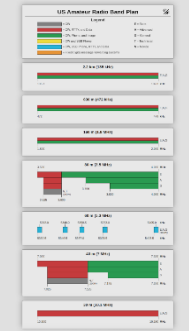

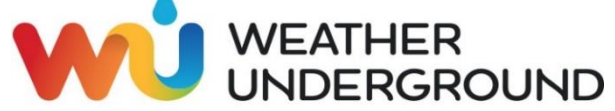

The weather station on Paxton Hill at the W6BA repeater site is working great. It will show accurate wind speed and direction measurements for the top of the mountain .

**[https://www.wunderground.com/personal](https://eur01.safelinks.protection.outlook.com/?url=https%3A%2F%2Fwww.wunderground.com%2Fpersonal-weather-station%2Fdashboard%3FID%3DKCAYUCCA57&data=02%7C01%7C%7Cf7187d21093d40f9e2e408d62579631c%7C84df9e7fe9f640afb435aaaaaaaaaaaa%7C1%7C0%7C636737600607702346&sdata=YJDCnuRo4j3%2Ba3CTXZ81FxDgjlCxpHYeMwuLaxdQKp8%3D&reserved=0)[weather-station/dashboard?ID=KCAYUCCA57](https://eur01.safelinks.protection.outlook.com/?url=https%3A%2F%2Fwww.wunderground.com%2Fpersonal-weather-station%2Fdashboard%3FID%3DKCAYUCCA57&data=02%7C01%7C%7Cf7187d21093d40f9e2e408d62579631c%7C84df9e7fe9f640afb435aaaaaaaaaaaa%7C1%7C0%7C636737600607702346&sdata=YJDCnuRo4j3%2Ba3CTXZ81FxDgjlCxpHYeMwuLaxdQKp8%3D&reserved=0)**

**{Please NOTE:** The weather station at our Paxton hill repeater site has a problem with the wind direction reading, but all other readings are accurate. A repair project will be done to replace some parts. The anemometer is stuck, usually pointing north.)

#### **Glenn N6GIW**

# **KEN HENDRICKSON, W6BZY**

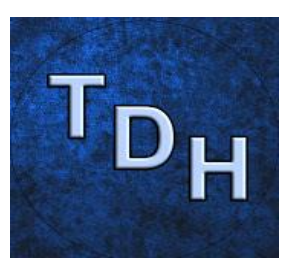

Some helpful you tube videos from Ken W6BZY about Linux and raspberry Pi.

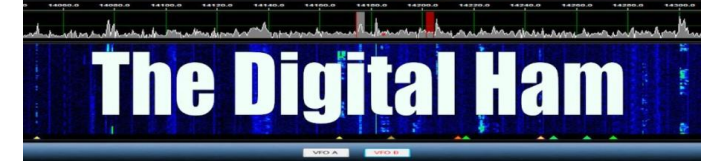

Search W6BZY on YouTube.

# **OUR CLUB MEETING!!!!**

**THIS MONTH OUR LOCAL CLUB MEETING WILL BE AT: 6:00 P.M. ON: August 18th At Church of** 

**the Nazarene in Yucca Valley at 56248 Buena Vista Dr.**

### **NEW CLUB FACEBOOK GROUP FOR THE MARC CLUB**

I have created a Facebook "Group" for the Club. We currently have a FB "Page" which only allows Admins and Moderators to post directly on the Posts section.

Here is the link to the new "Group" - so if you are on Facebook, please click on this link and LIKE our new Group.

[https://www.facebook.com/groups/577155023327981](https://na01.safelinks.protection.outlook.com/?url=https%3A%2F%2Fwww.facebook.com%2Fgroups%2F577155023327981&data=04%7C01%7C%7C0c6d4d16871346ad259308d98903d3a2%7C84df9e7fe9f640afb435aaaaaaaaaaaa%7C1%7C0%7C637691471798117192%7CUnknown%7CTWFpbGZsb3d8eyJWIjoiMC4wLjAwMDAiLCJQIjoiV2luMzIiLCJBTiI6Ik1haWwiLCJXVCI6Mn0%3D%7C1000&sdata=vtK5rgL0gP8bCYXVONwlkXie%2FhGhLdvjAPPBplHgyZM%3D&reserved=0)

The new Group will be must more user friendly. Feedback is most welcome. Thanks, Judy, N6JLL

#### **THANK YOU JUDY N6JLL**

#### **Here is a List of Some of the Top Ham Radio Websites on the Internet Useful to Old Hams & New Hams Alike**

**ARRL** ̶ <http://www.arrl.org/>

Many useful regulatory, educational, operating, and technical items and links

#### ~~~~~~~~~~~~~~~~~ **AC6V** ̶ <http://www.ac6v.com/>

**DX Zone** ̶ <https://www.dxzone.com/> General-interest websites with many links on all phases of ham radio

~~~~~~~~~~~~~~~~~ **QRZ.com** ̶ <https://www.qrz.com/>

Call sign lookup service and general-interest ham radio portal

#### ~~~~~~~~~~~~~~~~~ **eHam.net** ̶https://www.eham.net/

News, articles, equipment swap-and-shop, and *great product reviews*, and mailing lists

~~~~~~~~~~~~~~~~~ **Radiowave Propagation Center** ̶

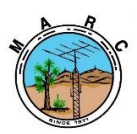

The Morongo Basin Amateur Radio Club Newsletter

#### <http://prop.hfradio.org/> Real-time information on propagation and solar data

### ~~~~~~~~~~~~~~~~~

#### **Space Weather Prediction Center** ̶

#### [https://www.swpc.noaa.gov/communities/radio](https://www.swpc.noaa.gov/communities/radio-communications)[communications](https://www.swpc.noaa.gov/communities/radio-communications)

Real-time information on space weather and radio communications

~~~~~~~~~~~~~~~~~

#### **[TAPR](http://www.tapr.org/)** ̶ <https://tapr.org/>

Information on digital data modes and softwaredefined radio (SDR)

~~~~~~~~~~~~~~~~~ **AMSAT** ̶ <https://www.amsat.org/>

Main site for information on amateur satellites ~~~~~~~~~~~~~~~~~

#### **[WA7BNM Contest Calendar](http://www.contestcalendar.com/)** ̶ <https://www.contestcalendar.com/> Best Contest calendar and log due dates ~~~~~~~~~~~~~~~~~

#### **DXMAPS.com** ̶

#### <https://www.dxmaps.com/spots/mapg.php>

Collection of real-time maps showing worldwide activity on any amateur band

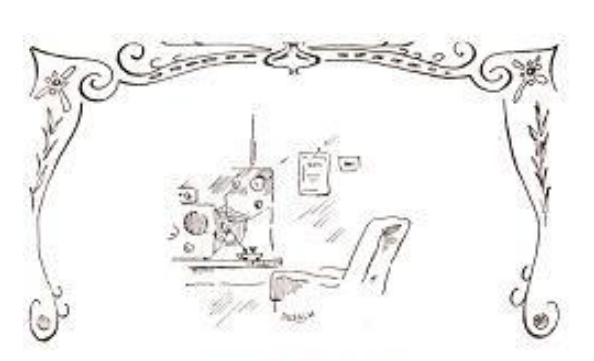

### Silent Key

# *RICK MILLARD*

It is with a heavy heart that I am making this announcement. Rick Millard from Joshua Tree, passed away from liver cancer, Saturday morning 24 July 2022. Rick's wife Karen asked me to inform the club members of her husbands passing. Rick was a 21 year retired veteran of United States Marine Corps, and again retired in 2016 after serving 20 years with the San Bernardino County Sheriff's Department. Rick was full of life and enjoyed hiking in

#### the desert. He will be missed by many who enjoyed

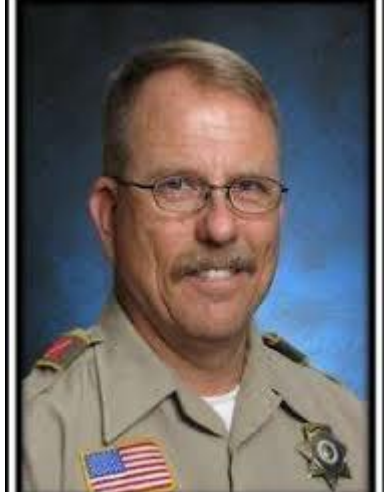

his company **Letter and September 2018**, RIP Rick.

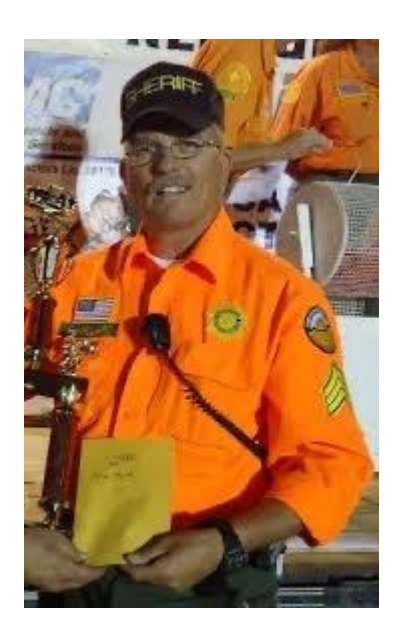

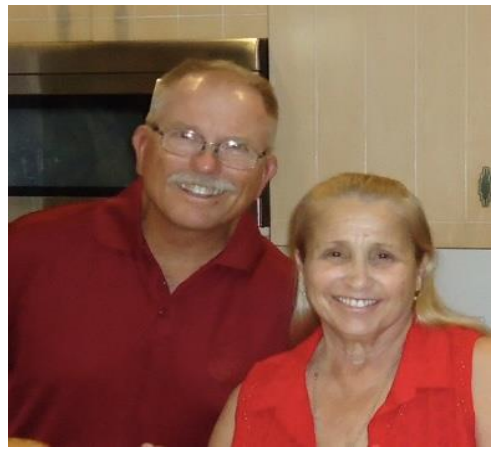

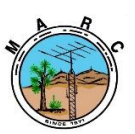

The Morongo Basin Amateur Radio Club Newsletter

# **KAWFEE TALK**

The Cawfee Tawk net started on Monday 30 March 2020 when we were restricted to our homes because of the Covid-19 outbreak, and some of us were concerned about our fellow ham operators. It was initiated by Roger Sherwin KF6BIG, and hosted by Rob Cloutier WO4ROB. The net ran every day, 7 days a week, from 1000 - 1100. I am officially announcing that I will no long host the Cawfee Tawk Net on the weekends. I will continue to be the host when I am in town Monday - Friday. So, if anyone wants to be the host on Saturdays and Sundays, then please do so. **Thank you Rob W04ROB for your service during this time and I think you deserve the break now.**

# Foxhunters Gather

Foxhunting season is always open, and clubs around the country are participating in a variety of foxhunting events throughout the year. On May 14, 2022, the New Jersey Emergency Communications Team (NJECT) held its first annual foxhunt at Thompson Park in Monmouth County. The group was tasked with finding three separate transmitters.

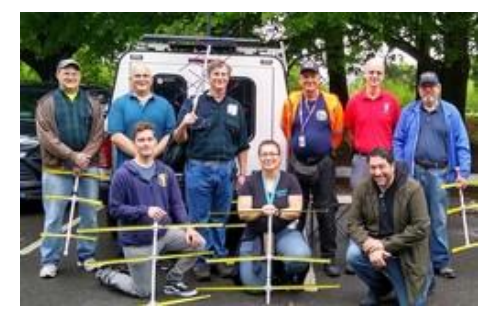

Photo taken by Karen Gold. Submitted by Holger Skurbe, K2HES, President of NJECT.

# How to Plan and Apply for an ARRL Hamfest or Convention

If your amateur radio club is planning to host a convention, hamfest, tailgate, or swapfest, please consider applying for ARRL-sanctioned status for your event. To learn what it means to be an ARRL sanctioned event, and to get some ideas on how to prepare for and conduct a hamfest or convention, visit [www.arrl.org/arrl](https://nam12.safelinks.protection.outlook.com/?url=http%3A%2F%2Fwww.arrl.org%2Farrl-sanctioned-events&data=05%7C01%7C%7C65faa739232041f3bd5108da538eeece%7C84df9e7fe9f640afb435aaaaaaaaaaaa%7C1%7C0%7C637914170602381505%7CUnknown%7CTWFpbGZsb3d8eyJWIjoiMC4wLjAwMDAiLCJQIjoiV2luMzIiLCJBTiI6Ik1haWwiLCJXVCI6Mn0%3D%7C3000%7C%7C%7C&sdata=2gdaNwcEeQOplt1Ip7kgMTyRXu5F2xkkw0mcbkxy9Rk%3D&reserved=0)[sanctioned-events.](https://nam12.safelinks.protection.outlook.com/?url=http%3A%2F%2Fwww.arrl.org%2Farrl-sanctioned-events&data=05%7C01%7C%7C65faa739232041f3bd5108da538eeece%7C84df9e7fe9f640afb435aaaaaaaaaaaa%7C1%7C0%7C637914170602381505%7CUnknown%7CTWFpbGZsb3d8eyJWIjoiMC4wLjAwMDAiLCJQIjoiV2luMzIiLCJBTiI6Ik1haWwiLCJXVCI6Mn0%3D%7C3000%7C%7C%7C&sdata=2gdaNwcEeQOplt1Ip7kgMTyRXu5F2xkkw0mcbkxy9Rk%3D&reserved=0)

To apply for ARRL sanctioned status for your event, log on to [www.arrl.org/hamfest](https://nam12.safelinks.protection.outlook.com/?url=http%3A%2F%2Fwww.arrl.org%2Fhamfest-convention-application&data=05%7C01%7C%7C65faa739232041f3bd5108da538eeece%7C84df9e7fe9f640afb435aaaaaaaaaaaa%7C1%7C0%7C637914170602381505%7CUnknown%7CTWFpbGZsb3d8eyJWIjoiMC4wLjAwMDAiLCJQIjoiV2luMzIiLCJBTiI6Ik1haWwiLCJXVCI6Mn0%3D%7C3000%7C%7C%7C&sdata=xlgccr%2BWp0qYhgdJekE8HG1vO0VM865VZSnLm0wHIDo%3D&reserved=0)[convention-application.](https://nam12.safelinks.protection.outlook.com/?url=http%3A%2F%2Fwww.arrl.org%2Fhamfest-convention-application&data=05%7C01%7C%7C65faa739232041f3bd5108da538eeece%7C84df9e7fe9f640afb435aaaaaaaaaaaa%7C1%7C0%7C637914170602381505%7CUnknown%7CTWFpbGZsb3d8eyJWIjoiMC4wLjAwMDAiLCJQIjoiV2luMzIiLCJBTiI6Ik1haWwiLCJXVCI6Mn0%3D%7C3000%7C%7C%7C&sdata=xlgccr%2BWp0qYhgdJekE8HG1vO0VM865VZSnLm0wHIDo%3D&reserved=0)

The ARRL Hamfests and Conventions Calendar can be found online at [www.arrl.org/hamfests.](https://nam12.safelinks.protection.outlook.com/?url=http%3A%2F%2Fwww.arrl.org%2Fhamfests&data=05%7C01%7C%7C65faa739232041f3bd5108da538eeece%7C84df9e7fe9f640afb435aaaaaaaaaaaa%7C1%7C0%7C637914170602381505%7CUnknown%7CTWFpbGZsb3d8eyJWIjoiMC4wLjAwMDAiLCJQIjoiV2luMzIiLCJBTiI6Ik1haWwiLCJXVCI6Mn0%3D%7C3000%7C%7C%7C&sdata=lgpLvzbCvikTGV80ZQBZRjg1aPoXGdpzpGlHsb%2FKeX8%3D&reserved=0) In addition, the Convention and Hamfest Calendar that runs in *QST* each month also presents information about upcoming events.

# Important Links

ARRL Home: [www.arrl.org](https://nam12.safelinks.protection.outlook.com/?url=http%3A%2F%2Fwww.arrl.org%2F&data=05%7C01%7C%7C65faa739232041f3bd5108da538eeece%7C84df9e7fe9f640afb435aaaaaaaaaaaa%7C1%7C0%7C637914170602381505%7CUnknown%7CTWFpbGZsb3d8eyJWIjoiMC4wLjAwMDAiLCJQIjoiV2luMzIiLCJBTiI6Ik1haWwiLCJXVCI6Mn0%3D%7C3000%7C%7C%7C&sdata=ZOI1pVh1vn8YZ4iFULU0Oqd3TxIjxDlvWH1pkCoSoQM%3D&reserved=0)

Find an ARRL Affiliated Club: [www.arrl.org/clubs](https://nam12.safelinks.protection.outlook.com/?url=http%3A%2F%2Fwww.arrl.org%2Fclubs&data=05%7C01%7C%7C65faa739232041f3bd5108da538eeece%7C84df9e7fe9f640afb435aaaaaaaaaaaa%7C1%7C0%7C637914170602381505%7CUnknown%7CTWFpbGZsb3d8eyJWIjoiMC4wLjAwMDAiLCJQIjoiV2luMzIiLCJBTiI6Ik1haWwiLCJXVCI6Mn0%3D%7C3000%7C%7C%7C&sdata=2ZztmO5FzDs9kFmnSxFUo220aYKZZ3heKsPrdwseXvk%3D&reserved=0)

Find your ARRL Section: [www.arrl.org/sections](https://nam12.safelinks.protection.outlook.com/?url=http%3A%2F%2Fwww.arrl.org%2Fsections&data=05%7C01%7C%7C65faa739232041f3bd5108da538eeece%7C84df9e7fe9f640afb435aaaaaaaaaaaa%7C1%7C0%7C637914170602381505%7CUnknown%7CTWFpbGZsb3d8eyJWIjoiMC4wLjAwMDAiLCJQIjoiV2luMzIiLCJBTiI6Ik1haWwiLCJXVCI6Mn0%3D%7C3000%7C%7C%7C&sdata=Qrofv8WV0gJUdVkggB%2BFU1ZXDREfq6lP9ktoGqhZo04%3D&reserved=0)

Find a License Class in your area: [www.arrl.org/class](https://nam12.safelinks.protection.outlook.com/?url=http%3A%2F%2Fwww.arrl.org%2Fclass&data=05%7C01%7C%7C65faa739232041f3bd5108da538eeece%7C84df9e7fe9f640afb435aaaaaaaaaaaa%7C1%7C0%7C637914170602381505%7CUnknown%7CTWFpbGZsb3d8eyJWIjoiMC4wLjAwMDAiLCJQIjoiV2luMzIiLCJBTiI6Ik1haWwiLCJXVCI6Mn0%3D%7C3000%7C%7C%7C&sdata=%2F2NHT8trHL3krolbvFBkHixI4N4tmyfhuhoSevlpVRg%3D&reserved=0)

Find a License Exam in your area: [www.arrl.org/exam](https://nam12.safelinks.protection.outlook.com/?url=http%3A%2F%2Fwww.arrl.org%2Fexam&data=05%7C01%7C%7C65faa739232041f3bd5108da538eeece%7C84df9e7fe9f640afb435aaaaaaaaaaaa%7C1%7C0%7C637914170602381505%7CUnknown%7CTWFpbGZsb3d8eyJWIjoiMC4wLjAwMDAiLCJQIjoiV2luMzIiLCJBTiI6Ik1haWwiLCJXVCI6Mn0%3D%7C3000%7C%7C%7C&sdata=KbVCBoJxE5QE9FlAHJtKpNnz2%2FHafA3t7KvZRfRQVKM%3D&reserved=0) 

Find a Hamfest or Convention: [www.arrl.org/hamfests](https://nam12.safelinks.protection.outlook.com/?url=http%3A%2F%2Fwww.arrl.org%2Fhamfests&data=05%7C01%7C%7C65faa739232041f3bd5108da538eeece%7C84df9e7fe9f640afb435aaaaaaaaaaaa%7C1%7C0%7C637914170602381505%7CUnknown%7CTWFpbGZsb3d8eyJWIjoiMC4wLjAwMDAiLCJQIjoiV2luMzIiLCJBTiI6Ik1haWwiLCJXVCI6Mn0%3D%7C3000%7C%7C%7C&sdata=lgpLvzbCvikTGV80ZQBZRjg1aPoXGdpzpGlHsb%2FKeX8%3D&reserved=0)

Email ARRL Clubs: [clubs@arrl.org](mailto:clubs@arrl.org)

#### **07/07/2022 | FCC Legacy [CORES](https://www.arrl.org/news/fcc-legacy-cores-system-to-be-retired) System to be [Retired](https://www.arrl.org/news/fcc-legacy-cores-system-to-be-retired)**

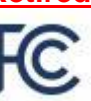

The Federal Communications Commission (FCC) will retire the Legacy version of its COmmission REgistration System (CORES) on July 15, 2022. ARRL advises the amateur radio community to transition to the updated version of CORES as soon as possible.

In essence, CORES is designed to identify those who hold certain types of FCC licenses and FCC authorizations, including amateur licenses, and organize them in an easily accessible manner under a common FCC Registration Number (FRN) regardless of whether one holds a single such authority or thousands. The new CORES, in addition to assigning individual FRNs, allows holders of multiple FRNs to aggregate

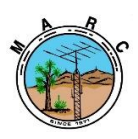

The Morongo Basin Amateur Radio Club Newsletter

them under a single account where the licenses and authorization, fees and payments, and related actions can be administered from within the same account.

In effect, new CORES can be conceptualized as an electronic interactive file folder. The [updated](https://apps.fcc.gov/cores/userLogin.do) version of CORES has been available since 2016, and now its use will be mandatory for all amateur licensees when submitting amateur-related applications.

Starting on July 15, 2022, the Legacy CORES website will redirect users to the [Commission's](https://apps.fcc.gov/cores/userLogin.do) updated CORES site. Although some functionalities in the old system will continue to work for a short time, the FCC has [urged](https://www.fcc.gov/licensing-databases/commission-registration-system-fcc) all users to transition to the updated CORES system to take advantage of its enhanced security and functionality.

*Register with the FCC*

Licensees that do not already have an FCC CORES Username Account must create one with a unique username (a valid email address) and password. After creating the account, when logged in, users should associate their existing FRN or FRNs with this account. Instructions for doing so are on the [FCC](https://apps.fcc.gov/cores/publicHome.do?help=true) [Registration](https://apps.fcc.gov/cores/publicHome.do?help=true) Help page. One's FRN is printed on all current amateur applications and licenses, and will not change. FRNs can also be found by looking up one's call sign in the Commission's ULS

[\(https://wireless2.fcc.gov/UlsApp/UlsSearch/searchLicense.jsp\)](https://wireless2.fcc.gov/UlsApp/UlsSearch/searchLicense.jsp) or by using the FCC's [advanced](https://apps.fcc.gov/cores/advancedSearch.do?csfrToken=) search page.

### **QST Now Offering a Column for Radio Clubs**

#### *07/22/2022*

ARRL invites you to be part of "Club Station," the newest column in *QST*. This column is a space for radio clubs to share the different ways in which they're successful to help other clubs grow. They do this by offering advice, and practical solutions to common experiences and problems.

In each issue, a different club will share how they undertook a specific activity or project, how and why it was successful, and any challenges they may have had to overcome throughout the process. Some examples include, but aren't limited to, successful community club projects, innovative ways to attract new members, getting youth involved with ham radio, and developing active hams.

"Clubs are the backbone of the amateur radio community," said ARRL Field Services Manager Mike Walters, W8ZY. "If your club is doing something that will inspire other clubs, we want to hear from you!"

"In order to help you tell your story, ARRL has published author guidelines that are geared toward 'Club Station,' and they include a club profile form," said *QST* Editor Leanna Figlewski, KC1RMP. Both of these documents can be found at [www.arrl.org/qst-](http://www.arrl.org/qst-club-station-guidelines-and-profile-form)

[club-station-guidelines-and-profile-form.](http://www.arrl.org/qst-club-station-guidelines-and-profile-form) "You don't have to have writing experience to be published in *QST*. If your submission is accepted, our editorial staff will work with you to get your story ready for publication."

All clubs are welcome to participate. The first iteration of "Club Station" appeared in the August 2022 issue of *QST* and includes more information about what members can expect to see from the column. If you have any questions, contact us

at [clubs@arrl.org.](mailto:clubs@arrl.org) We look forward to hearing from you about your radio club!

*[QST](http://www.arrl.org/qst)* is an ARRL membership benefit. Join ARRL or renew your membership at [www.arrl.org/join.](http://www.arrl.org/join)

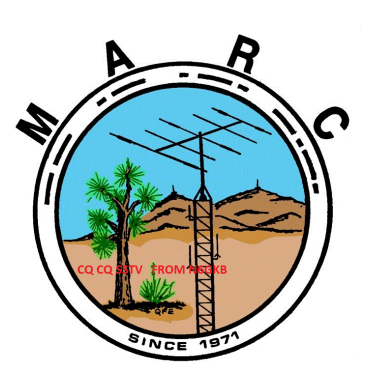

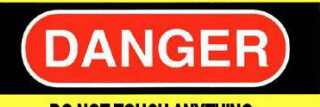

**DO NOT TOUCH ANYTHING. TURN ANY KNOBS. SIT ON EQUIPMENT. ETC I HAVE LOST SEVERAL VISITORS BY ELECTROCUTION IN THE PAST FEW WEEKS** 

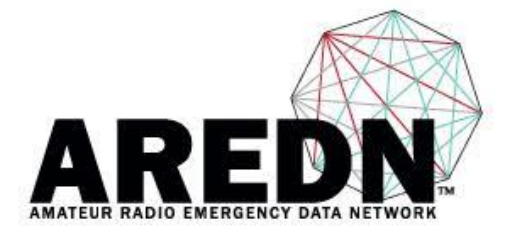

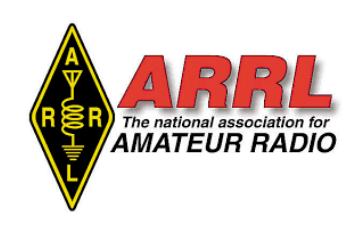

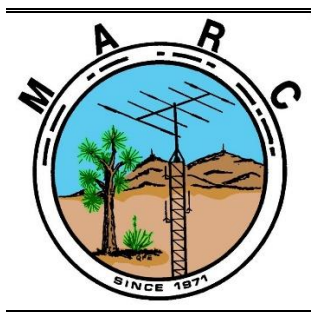

**Volume 11, Issue 8 The Morongo Basin Amateur Radio Club Newsletter AUGUST 2022**

# **AUGUST 2022**

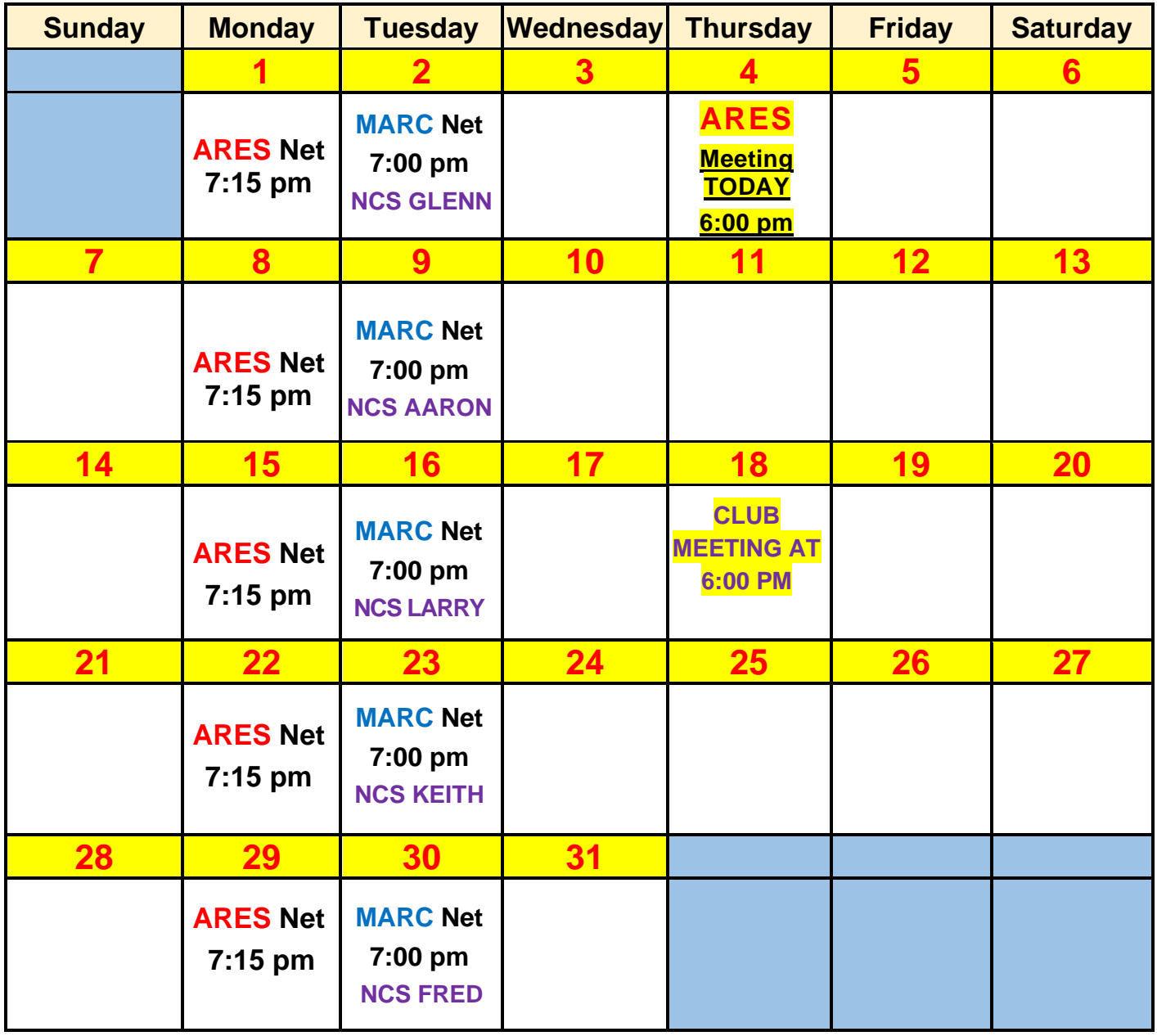